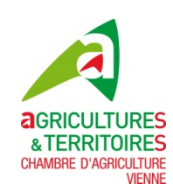

# **Correction SNA**

## **Question :**

*J'ai reçu un message de la DDT concernant les Surfaces Non Agricoles (SNA) à vérifier. Que faut-il faire ?* 

## **Réponse :**

Vous devez aller sur telepac, dans « Mes données et documents », « Campagne 2015 », onglet « Surfaces », « RPG ». Vérifiez la liste de vos SNA. Lorsqu'il y a des erreurs manifestes, il faut les corriger.

## **Question :**

*Comment fait-on les corrections ?* 

## **Réponse :**

Deux façons de procéder :

- Soit vous éditez la fiche papier correspondante à l'élément, vous y apportez vos corrections en rouge, les explications nécessaires et vous envoyez le tout à la DDT.
- Soit vous vous rendez directement à la DDT pour effectuer les corrections en direct sur place.

## **Question :**

*De quel délai dispose-t-on ?* 

## **Réponse :**

Pour les corrections avant la déclaration 2016, il est quasiment trop tard. Cependant vous devez toujours faire les corrections nécessaires, raisonnablement avant le 15 mai, la définition de vos droits à paiement en dépend.

## **Olivier PASSELANDE – Gilles ROUX**

Chambre d'agriculture de la Vienne

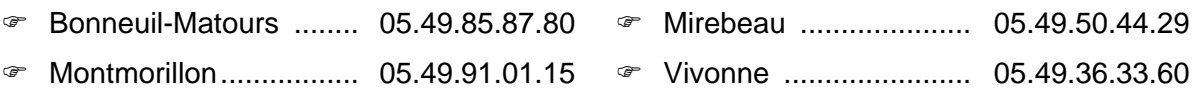